# INDEX

| *************************************** | MODEL   | SALES DESIGNATION |  |
|-----------------------------------------|---------|-------------------|--|
|                                         | 107.048 | 560 SL            |  |

| CIRCUIT                    | PAGE         | CIRCUIT                       | PAGE  |
|----------------------------|--------------|-------------------------------|-------|
| A · T · J· A·              | 105/5        | Lamps (continued)             |       |
| Air Injection Management   | 107/5        | -Glove Box                    | 109   |
| Anti-Lock Brake System     | 126          | —Hazard                       | 113   |
| Anti-Theft Alarm System    | 128          | —Headlamps                    | 110   |
| Automatic Antenna          | 122          | -Instrument Cluster           | 117   |
| Automatic Climate Control  | 301          | -License                      | 112/1 |
| Auxiliary Fan              | 118          | -Marker                       | 112/1 |
| Central Locking System     | 127          | -Park                         | 112   |
| Charging System            | 108          | -Stop                         | 111   |
| Cigar Lighter              | 122          | -Tail                         | 112   |
| Clock                      | 115/2        | —Trunk                        | 112/1 |
| Component Locations        | 201          | -Turn Signal                  | 113   |
| Cruise Control             | 111          | -Vanity                       | 116/1 |
| Diagnostic Socket          | 107/2, 107/3 | Outside Heated Mirrors        | 124   |
| Electronic Engine Controls | 107/3, 107/4 |                               | 115/2 |
| Fuel Delivery              | 107          | Outside Temperature Display   |       |
| Fuse/Relay Box             | 103          | Power Distribution            | 104   |
| Fuse-Circuit List          | 102          | Power Distribution—ACC        | 136   |
| Gauges                     | 115          | Power Windows                 | 121   |
| Ground Distribution        | 131          | Radio                         | 122   |
| Ground Distribution — ACC  | 136          | Rear Defogger                 | 120   |
| Heated Seats               | 123          | Start                         | 106   |
|                            | 118          | Supplemental Restraint System | 125   |
| Horns                      | 107/5        | Tachometer                    | 115/3 |
| Idle Speed Stabilization   |              | Transmission Kick-down        | 107/1 |
| Ignition                   | 107/2        | Warning Indicators            | 115   |
| Lamps                      | 400          | Warning System                | 114   |
| -Backup                    | 109          | Wiper/Washer                  | 119   |
| -Center Console            | 117          |                               |       |
| -Courtesy                  | 116          |                               |       |
| -Fog Lamps                 | 110          |                               |       |

|     | Fuse            |                                                                                                    | Connection    |                                                     |  |
|-----|-----------------|----------------------------------------------------------------------------------------------------|---------------|-----------------------------------------------------|--|
| No. | Amps<br>(Color) | Circuits Protected                                                                                                    | to<br>Circuit | Page                                                |  |
| 1   | 8<br>(WT) ①     | Cigar Lighter/Radio<br>Glove Box Lamp<br>Heated Seats                                                                                                    | 15R           | 122<br>109<br>123                                   |  |
| 2   | 16<br>(PK)      | Headlamps<br>Wiper/Washer                                                                                                    | 15R           | 110<br>119                                          |  |
| 3   | 16<br>(PK)      | Power Windows (Right)                                                                                                    | 15            | 121                                                 |  |
| 4   | 16<br>(PK)      | Power Windows (Left)                                                                                                    | 15            | 121                                                 |  |
| 5   | 8<br>(WT)       | Anti-Lock Brake System Anti-Theft Alarm System Headlamps/Fog Lamps Power Windows Stop Lamps/Cruise Control Turn Signal/Hazard Lamps Warning Indicators and Tachometer            | 15            | 126<br>129<br>110<br>121<br>111<br>113<br>115/3     |  |
| 6   | 16<br>(PK)      | Automatic Climate Control                                                                                                    | 15X           | 313                                                 |  |
| 7   | 8<br>(WT)       | Air Injection Management Automatic Climate Control Auxiliary Fan Backup Lamps Transmission Kick-Down Outside Temperature Display Warning System Heated Windshield Washer Nozzles | 15            | 107/5<br>313<br>118<br>109<br>107/1<br>115/2<br>114 |  |
| 8   | 8<br>(WT)       | Horns<br>Outside Heated Mirrors                                                                                                    | 15            | 118<br>124                                          |  |
| 9   |                 | Not Used                                                                                                    |               |                                                     |  |
| 10  | 16<br>(PK)      | Anti-Theft Alarm System<br>Rear Defogger                                                                                                    | 15            | 129<br>120                                          |  |

| No. | Fuse Amps (Color)       | Circuits Protected                                                                                                    | Connection<br>to<br>Circuit | Page                                                     |
|-----|-------------------------|----------------------------------------------------------------------------------------------------|-----------------------------|----------------------------------------------------------|
| 11  | 8<br>(WT)               | Anti-Theft Alarm System<br>Central Locking System                                                                                     | 30                          | 129<br>127                                               |
| 12  | 8<br>(WT)               | Anti-Theft Alarm System Automatic Antenna Clock Courtesy Lamps Radio Trunk Lamp Turn Signal/Hazard Lamps Warning System               | 30                          | 129<br>122<br>115/2<br>116<br>122<br>112/1<br>113<br>114 |
| 13  | 8<br>(WT)               | Anti-Theft Alarm System Illumination: Instrument Cluster/Center Console Lamps: Marker/License Lamps: Park/Tail (Right) Warning System | 58R                         | 130<br>117<br>112/1<br>112<br>114                        |
| 14  | 16<br>(PK)              | Auxiliary Fan                                                                                                    | 30                          | 118                                                      |
| 15  | 8<br>(WT)               | Fog Lamps 2                                                                                                    | 58L                         | 110                                                      |
| 16  | 8<br>(WT)               | Anti-Theft Alarm System<br>Lamps: Park/Tail (Left)                                                                                    | 58L                         | 130<br>112                                               |
| 17  | 8<br>(WT)               | Headlamps (Right High Beam)                                                                                                    | 56a                         | 110                                                      |
| 18  | 8<br>(WT)               | High Beam Indicator<br>Headlamps (Left High Beams)                                                                                    | 56a                         | 115/2<br>110                                             |
| 19  | 8<br>(WT)<br>16<br>(PK) | Headlamps (Right Low Beam) Fog Lamps 4                                                                                                | 56b                         | 110                                                      |
| 20  | 8<br>(WT)               | Headlamps (Left Low Beam)                                                                                                    | 56b                         | 110                                                      |

## **AUXILIARY FUSE HOLDER**

|  | 16<br>(PK) | <b>5</b> | Anti-Theft Alarm System | 30 | 128 |
|--|------------|----------|-------------------------|----|-----|

REVISIONS: (1) 16 AMP (PINK) WHEN EQUIPPED WITH HEATED SEATS

(4) AFTER A038208 (MY 1986)

2 NOT USED AFTER A038208 (MY 1986)

(5) TWO 16 AMP FUSES ARE USED IN F14 AUXILIARY FUSE HOLDER

3 8 AMP BEFORE A038208; 16 AMP AFTER A038208 (MY 1986)

NOTE: Relays are shown in their typical position. They can be arranged in different positions. Use codes to determine proper relay.

107.048

(For Component Locations See Page 210)

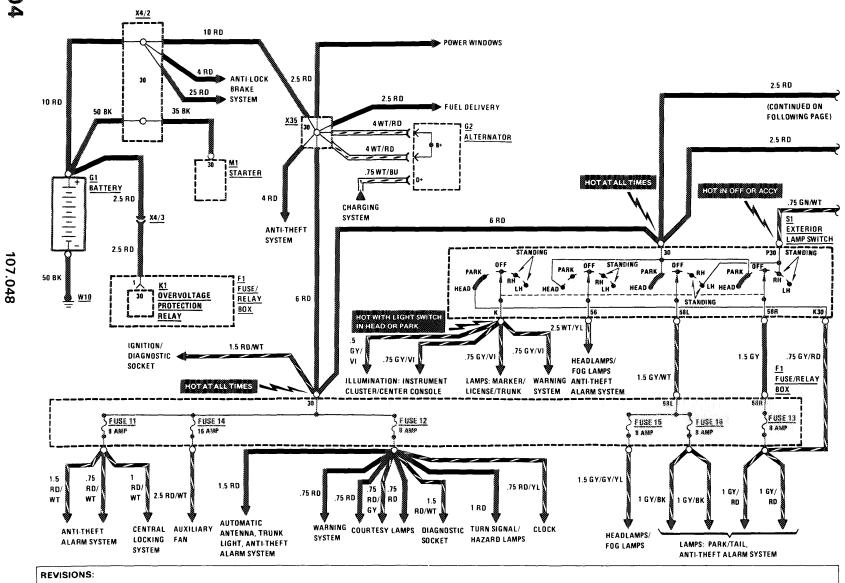

3/88

### POWER DISTRIBUTION

MY 1986

(For Component Locations See Page 210)

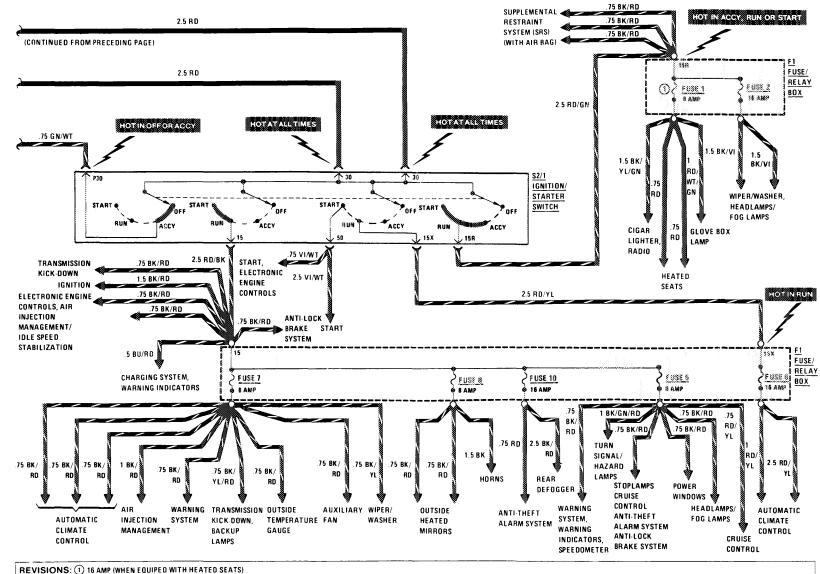

(For Component Locations See Page 210)

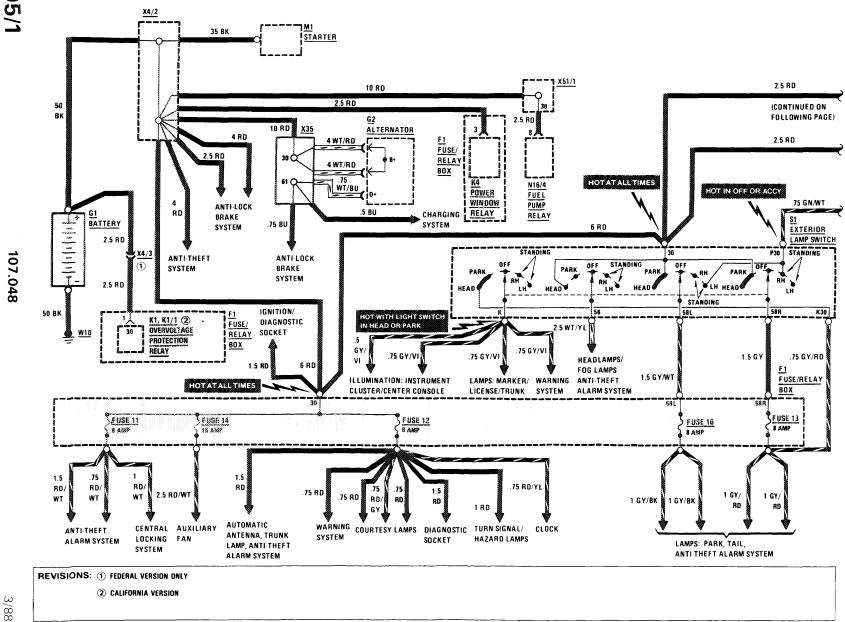

### POWER DISTRIBUTION

### AS OF MY 1987

(For Component Locations See Page 210)

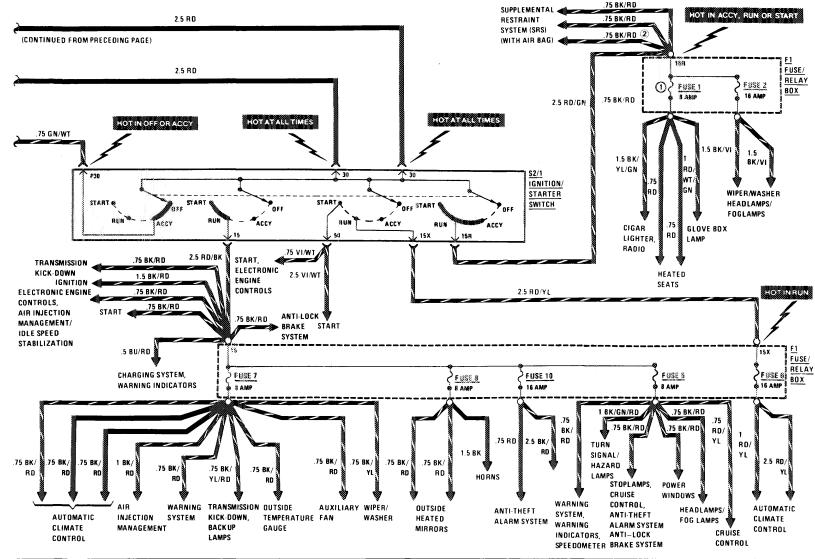

REVISIONS: 1 16 AMP (WHEN EQUIPPED WITH HEATED SEATS)

2 MY 1987 ONLY

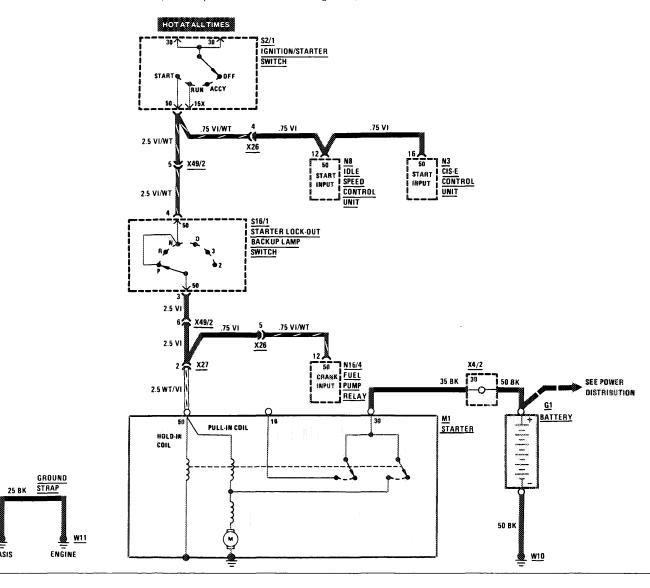

REVISIONS:

CHASIS

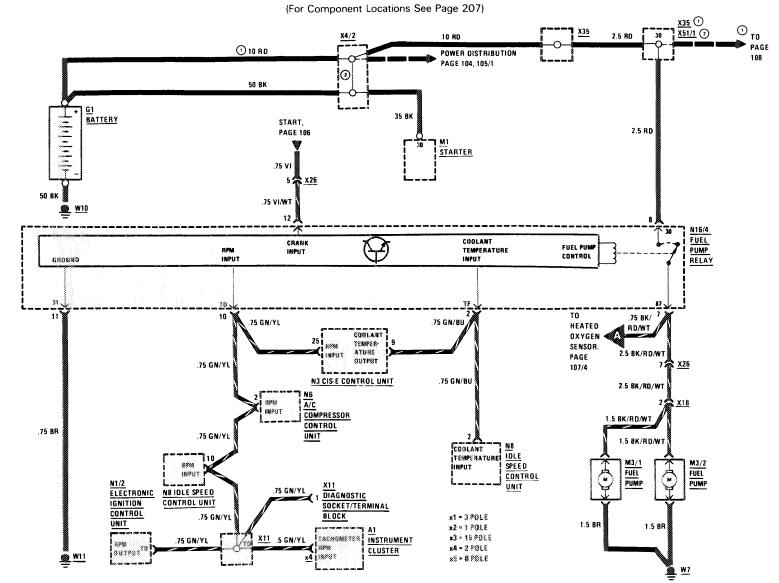

107

REVISIONS: 1 MY 1986 ONLY

2 AS OF MY 1987

(For Component Locations See Page 207)

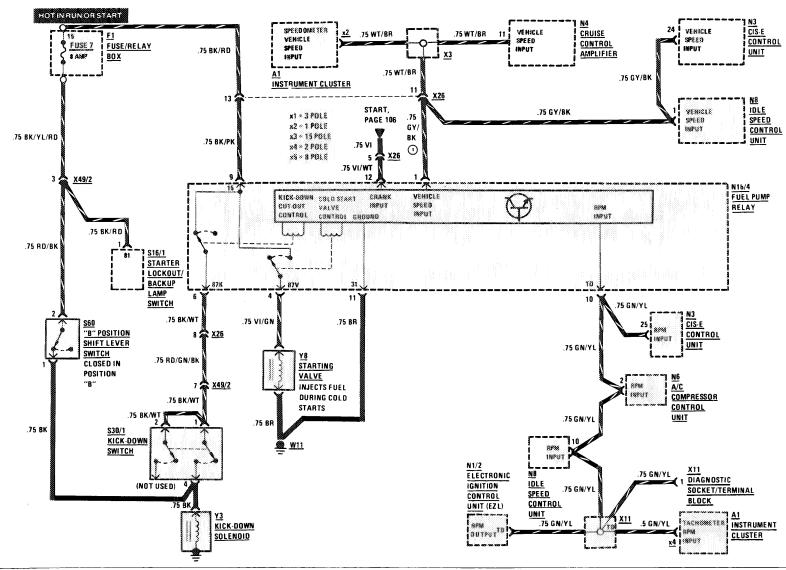

SENSOR

(EZL/CIS-E)

SENSOR

<u>₩3</u>

REVISIONS: 1) SEE PAGE 107/7 FOR 4-POLE CALIF. VERSION OF B11/2

AND CAP

(For Component Locations See Page 205)

**UP TO MY 1987 CALIFORNIA** 

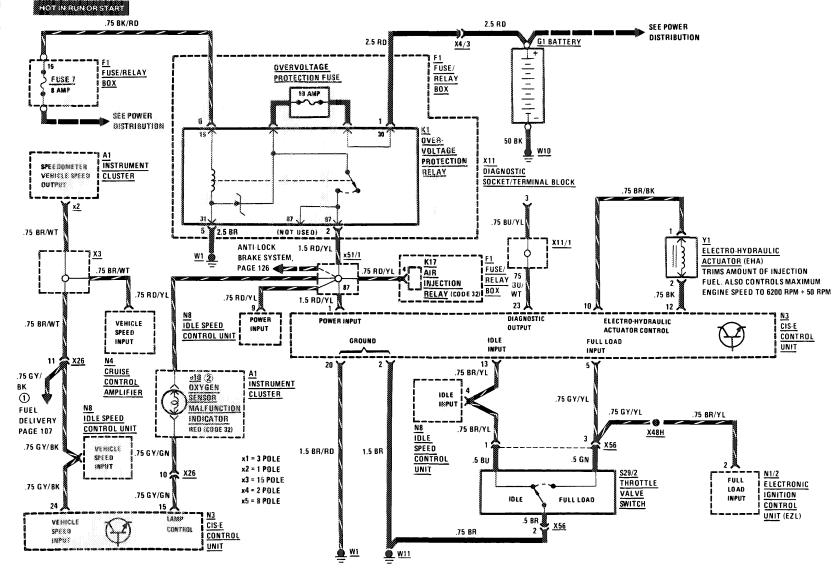

REVISIONS: 1 AS OF MY 1987 (LATE PRODUCTION)

2 A1e26 "CHECK ENGINE" WARNING LAMP AS OF MY 1988

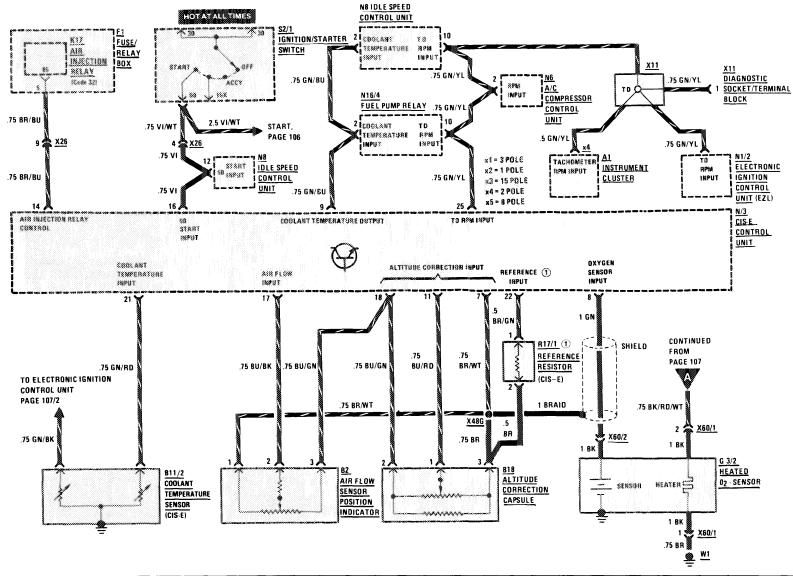

REVISIONS: ① MY 1986 AND 1987 ONLY

THE RESIDENCE OF THE SECOND

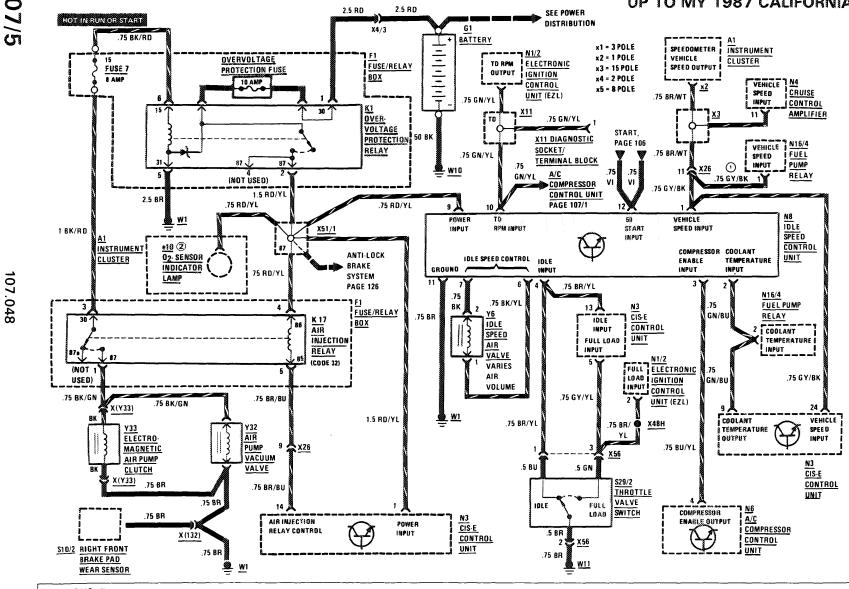

REVISIONS: 1) AS OF MY 1987 (LATE PRODUCTION)

(2) A1e26 "CHECK ENGINE" WARNING LAMP AS OF MY 1988

### **ELECTRONIC ENGINE CONTROLS/DIAGNOSTIC SOCKET**

### AS OF MY 1988 CALIFORNIA VERSION

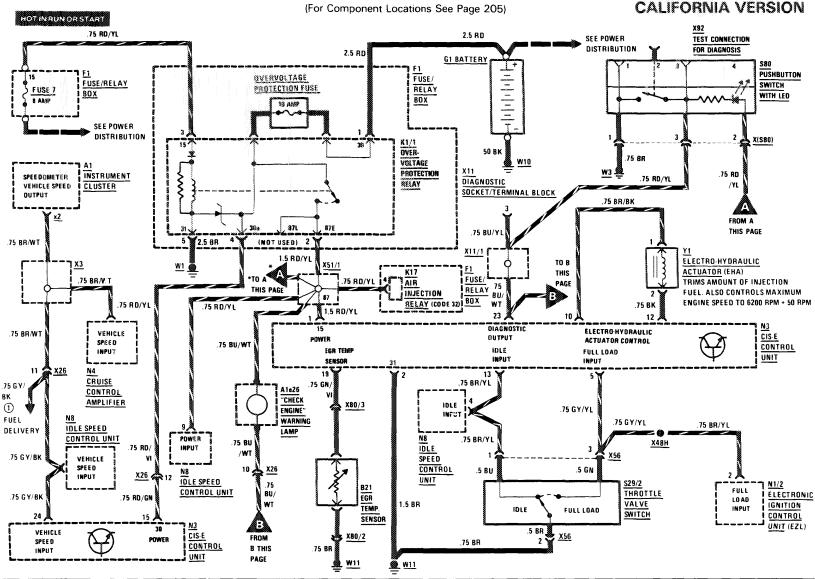

107/6

REVISIONS:

107.048

### **ELECTRONIC ENGINE CONTROLS**

(For Component Locations See Page 205)

### AS OF MY 1988 CALIFORNIA VERSION

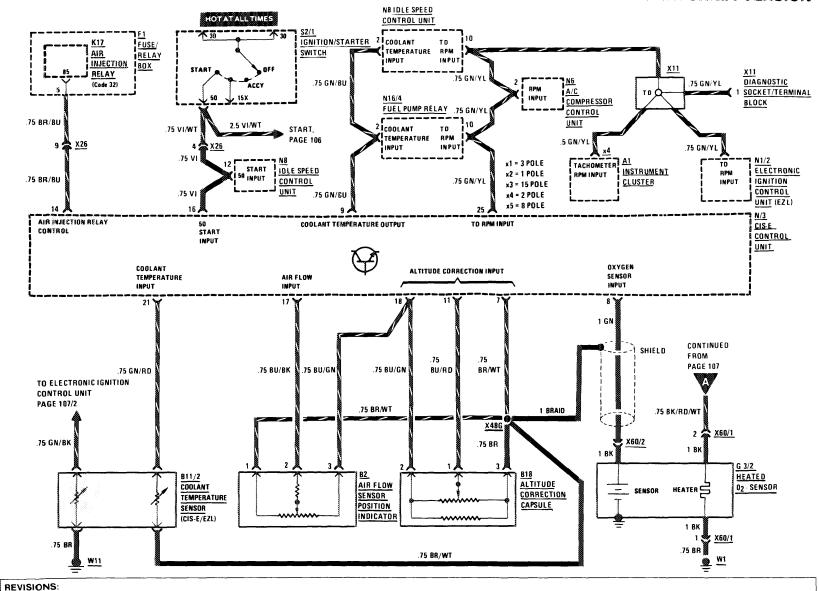

(For Component Locations See Page 204)

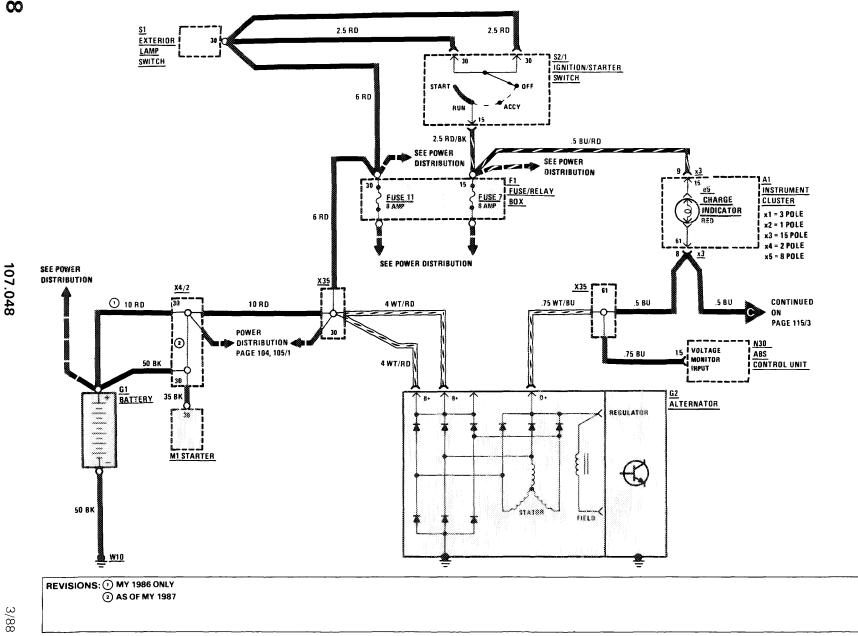

(For Component Locations See Page 203)

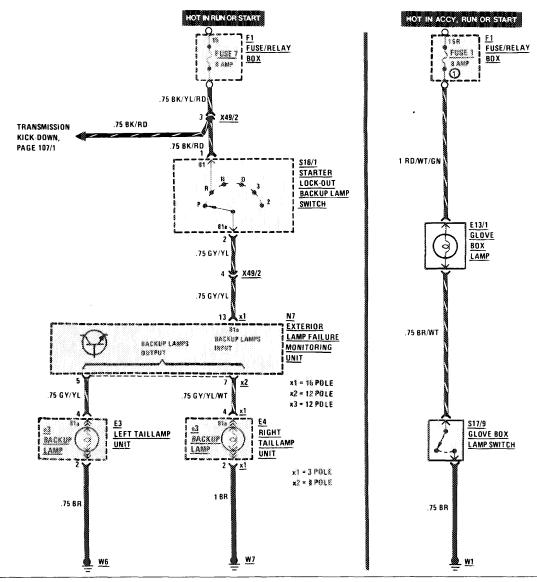

REVISIONS: 1 16 AMP (WHEN EQUIPPED WITH HEATED SEATS)

(For Component Locations See Page 206)

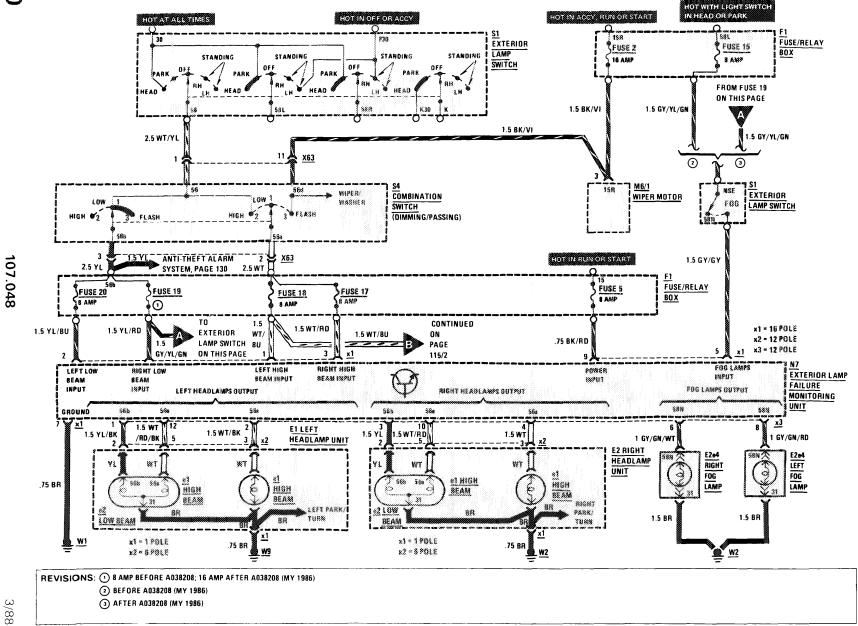

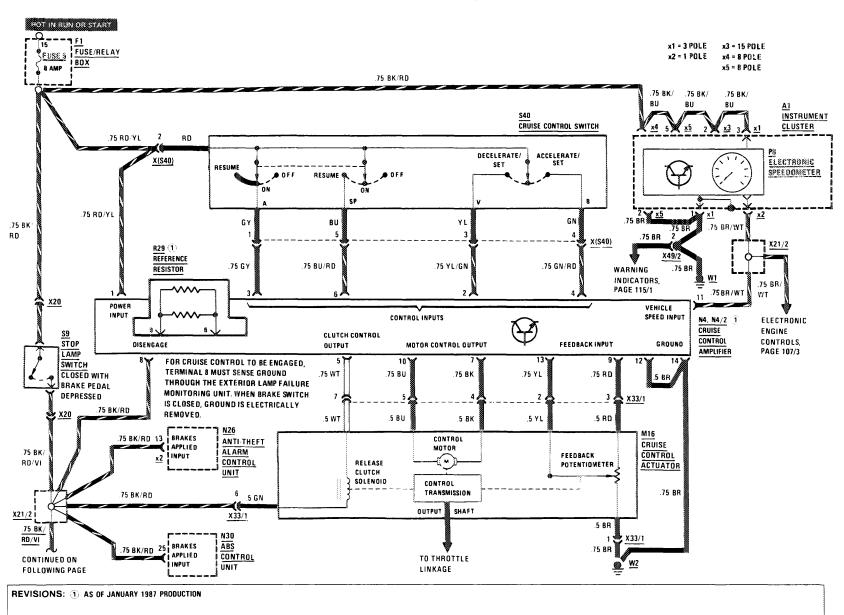

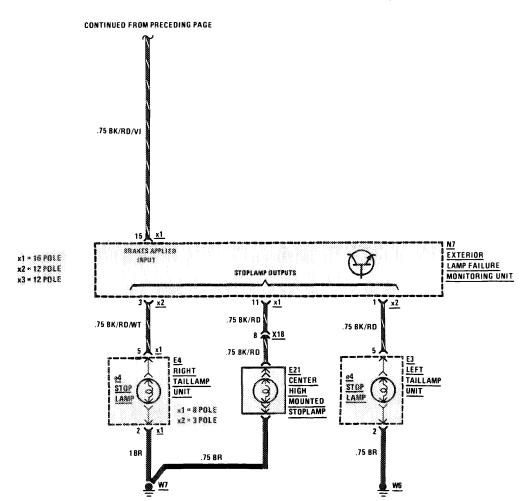

REVISIONS:

107.048

THIS PAGE LEFT BLANK INTENTIONALLY

111/2

### LAMPS/PARK TAIL

(For Component Locations See Page 209)

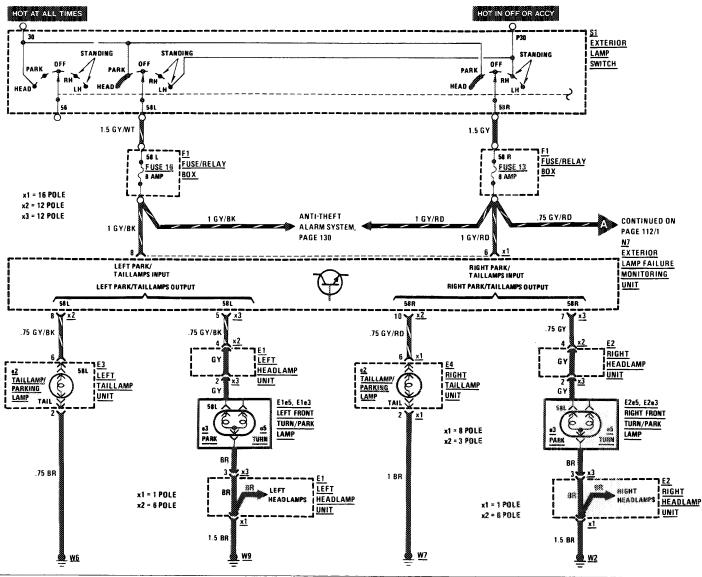

(For Component Locations See Page 209)

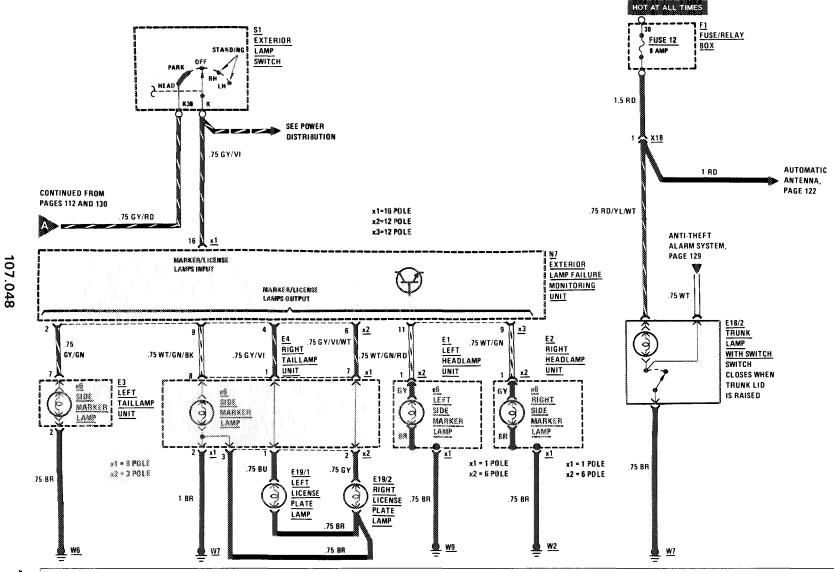

THIS PAGE LEFT BLANK INTENTIONALLY

(For Component Locations See Page 212)

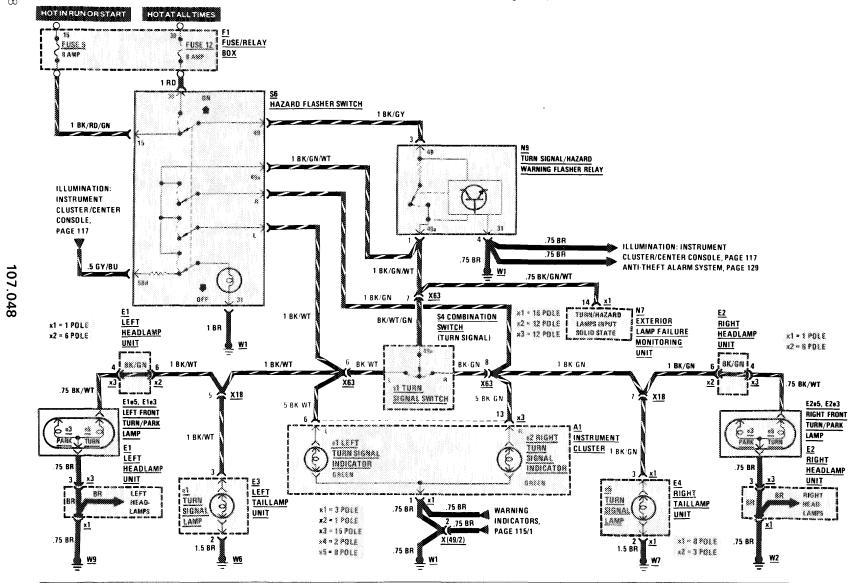

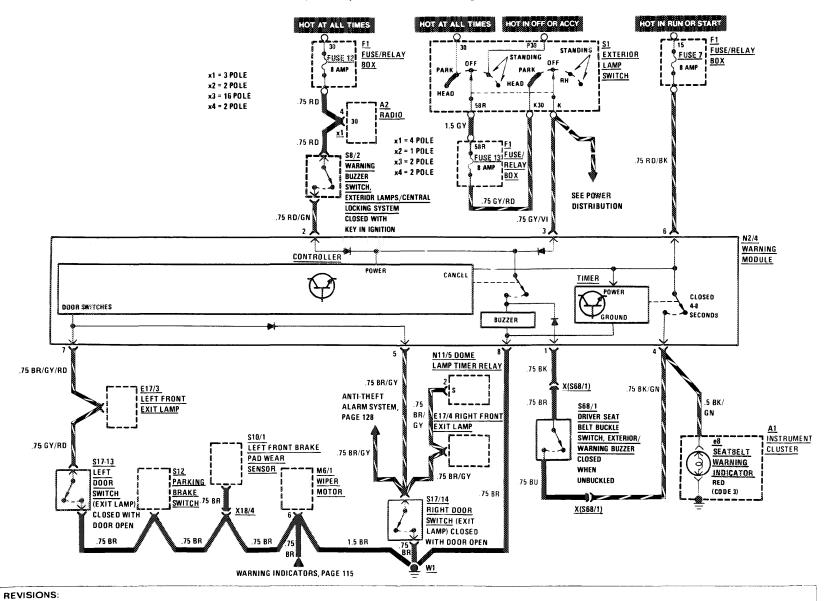

(For Component Locations See Page 213)

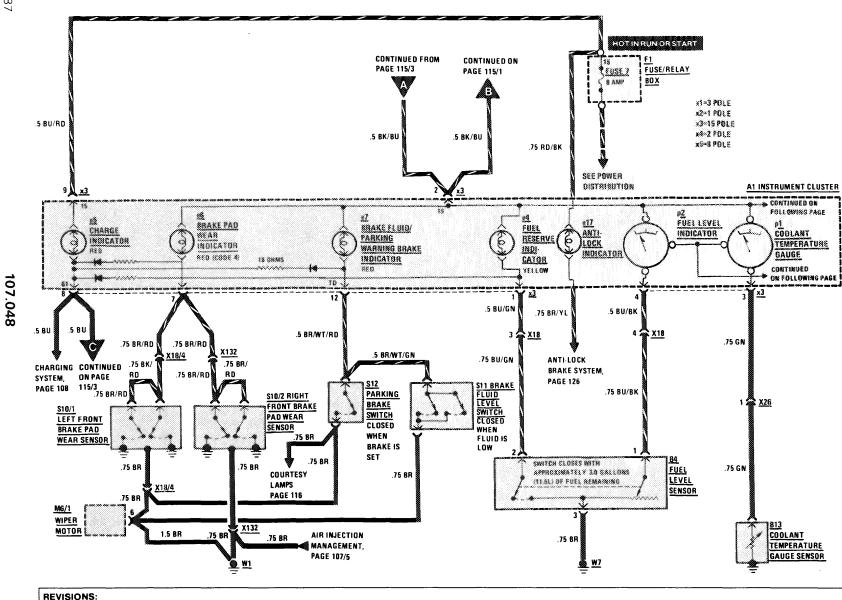

(For Component Locations See Page 213)

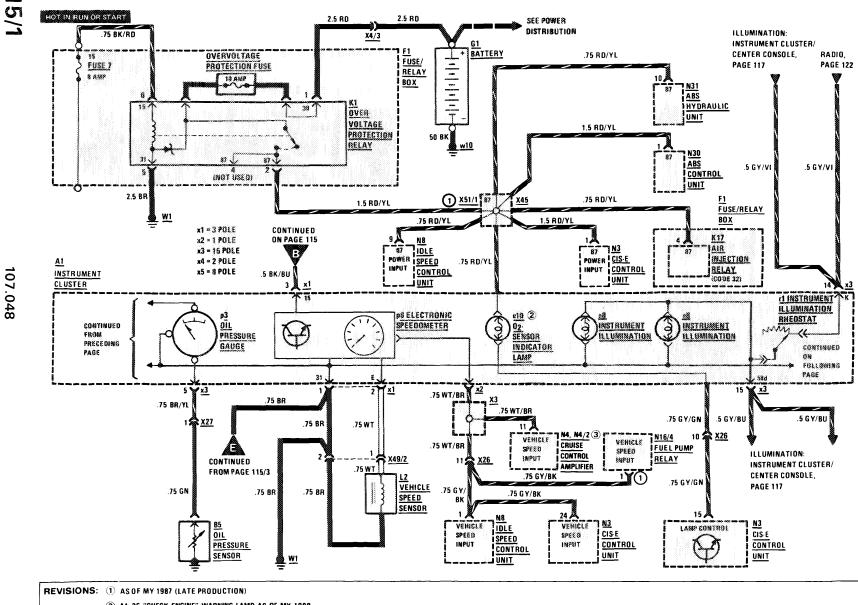

(2) A1e26 "CHECK ENGINE" WARNING LAMP AS OF MY 1988

(3) AS OF JANUARY 1987 PRODUCTION

### WARNING INDICATORS/GAUGES/CLOCK

**AS OF MY 1986** 

(For Component Locations See Page 213)

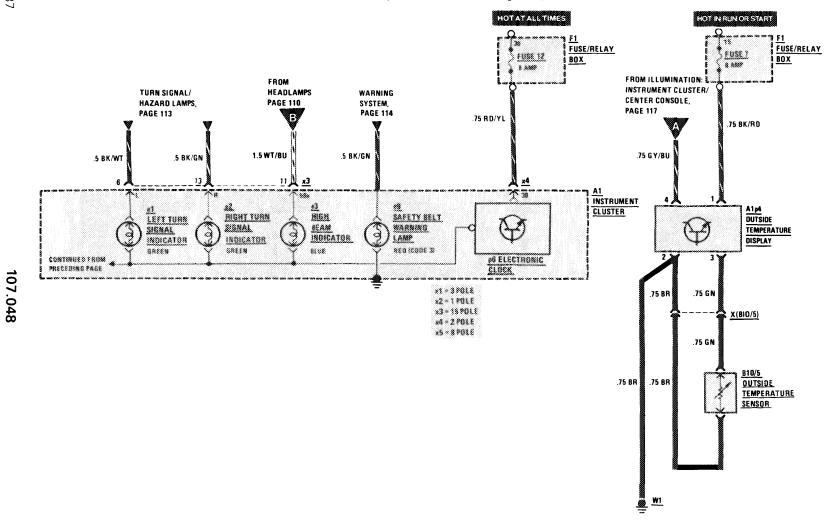

115/2

(For Component Locations See Page 213)

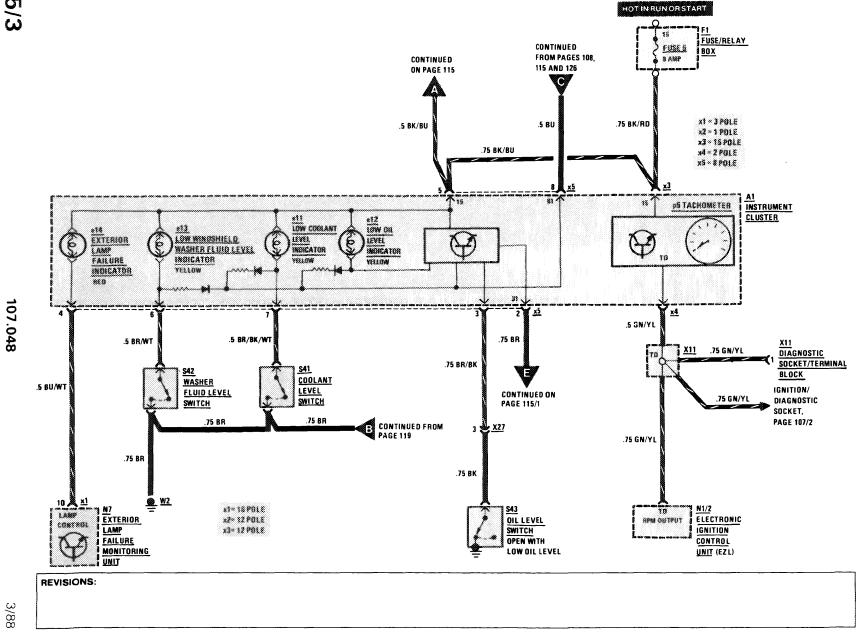

**I**II II II I

THIS PAGE LEFT BLANK INTENTIONALLY

115/4